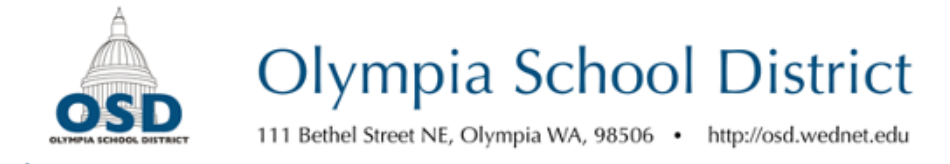

## **Increasing the Accuracy of Automatically Generated Captions**

## **General tips**

- Have clear audio with a single individual speaking. Speak slowly and clearly.
- Reduce background noise and refrain from background music or other distractions.
- Introduce yourself at the outset of the video. This negates the requirement to manually enter your name in the captions at the start of the video (for example: [Robert Hardy]).
- Narrate your on-screen actions, particularly when creating step-by-step guides.

## **Editing captions in YouTube:**

- 1. Upload your video to your YouTube channel. After several minutes, YouTube's automatically generated captions will become available.
- 2. Select your profile icon at the top right of the YouTube screen, and select YouTube Studio.
- 3. On the left-hand menu, select Subtitles.
- 4. On the row that reads "English (Automatic)", beneath the Subtitles column, select Published Automatic. This will open YouTube's subtitle editing screen.
- 5. At the top right, select Edit.
- 6. Edit the captions in the left menu, editing for grammar and punctuation. Some hotkeys are available to enable you to simultaneously watch the video:
	- **Shift + Space** Plays the video
	- **Shift + Left Arrow** Rewinds the video by one second
	- **Shift + Right Arrow** Fast forwards the video by one second
	- **Shift + Enter** Adds a new line in the caption.
	- **Shift + Down/Up Arrow** Goes to the next/previous caption
	- **Enter** Adds a new blank caption
- 7. If needed, the timings of captions can be adjusted by dragging the edges of the caption on the caption timeline beneath the video.
- 8. When done, select Publish edits.

## **Tips for formatting captions:**

- Include sound in brackets:
	- [Laughs]
	- [Rolling thunder]
- If including music, include the song title and musician:
	- ["Fifth Symphony" by Beethoven]
- If music lyrics are central to the message of the video, include those using the ♪icon (you can copy and paste it from here):

♪ *Never gonna run around and desert you*

*Never gonna make you cry* ♪

- If speech is inaudible, use [inaudible].
- Try to keep captions synced with the spoken speech, and try to refrain from overly long captions.

Questions? We're here to help. Call 360-596-6105 or email rhardy@osd.wednet.edu.